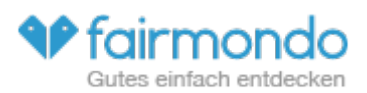

# **1 CSV-Upload Dokumentation**

## *1.1 Version 1.3*

In diesem Dokument wird beschrieben, wie Du mit Hilfe von CSV-Dateien Artikel auf Fairmondo einstellen, bearbeiten, löschen, temporär deaktivieren und wieder aktivieren kannst.

Zum besseren Verständnis empfehlen wir gemeinsam mit diesem Dokument die zugehörige Musterdatei **csv-upload-sample-10.csv** zu öffnen. Die Spaltennamen in der Datei sind identisch mit der Nummerierung in diesem Dokument, also A) bis BP) bzw. für den Export verkaufter Artikel A) bis CA).

Nach dem Numerierungs-/Aufzählungszeichen kommt in diesem Dokument der Name der Spalte und dahinter in Klammern die deutsche Bezeichnung wie sie auch im Webformular zu finden ist (https://www.fairmondo.de/articles/new). Auch an anderer Stelle sind eventuelle deutsche, auf der Webseite zu findende Bezeichnungen in Klammern ergänzt.

Es dürfen in der CSV-Datei **keine Anführungszeichen nach us-amerikanischem Standard genutzt werden**. Da diese in der CSV-Datei auch zum auskommentieren der Trennzeichen (;) genutzt werden, dürfen sie nicht unabhängig davon erscheinen. **Verwende daher bitte nur Anführungszeichen nach deutschem Standard ("")** 

Zur Zeit ist die Größe der CSV-Dateien die hochgeladen werden können auf 20 Megabyte begrenzt!

Sobald Du die Datei hochgeladen hast, wirst Du auf Dein Userprofil weitergeleitet während unsere Server im Hintergrund damit beginnen die Artikel zu erstellen. Bei größeren Dateien kann dies eventuell er dauern. In diesem Fall kannst Du in Deinem Userprofil unter "Meine hochgeladenen CSV-Dateien" den aktuellen Fortschritt verfolgen.

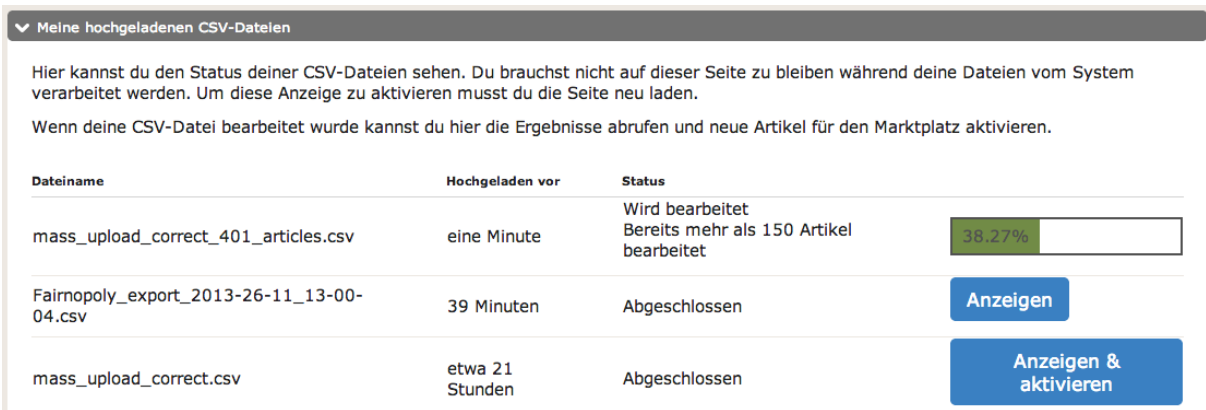

Sobald alle Artikel erstellt bzw. geändert oder gelöscht wurden, erscheint wenn Du eine beliebige neue Seite lädst, am oberen Bildschirmrand ein entsprechender Hinweis:

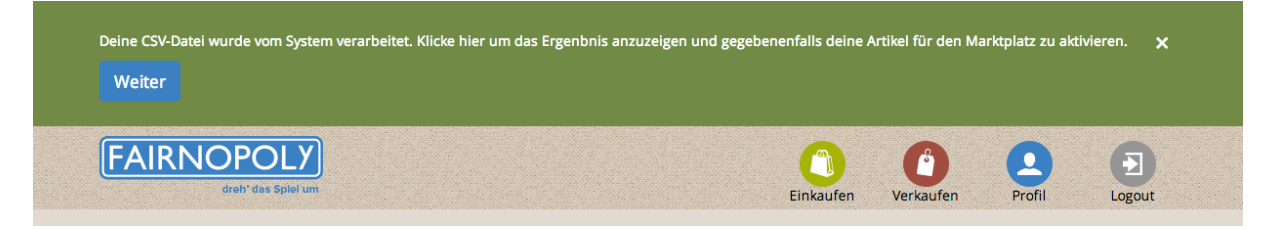

Aktuell werden in Deinem Userprofil die letzten 20 CSV-Dateien angezeigt, die Du hochgeladen hast. Ältere Dateien können nicht mehr angezeigt werden.

Die Musterdatei lässt sich mit einem Tabellenkalkulationsprogramm öffnen, z.B. mit dem kostenlosen LibreOffice Calc [\(http://de.libreoffice.org/product/calc/\)](http://de.libreoffice.org/product/calc/) oder Excel, wobei hier aufgrund von Kodierungsproblemen eher Fehler auftreten. Bitte beachte beim Öffnen, dass wir als Kodierung UTF-8, als Separator das Semikolon und als Textrennzeichen amerikanische Anführungszeichen verwenden. Z.B. LibreOffice Calc fragt Dich das vor dem Öffnen der Datei. Hast Du die Einstellungen richtig ausgewählt, solltest Du Folgendes sehen:

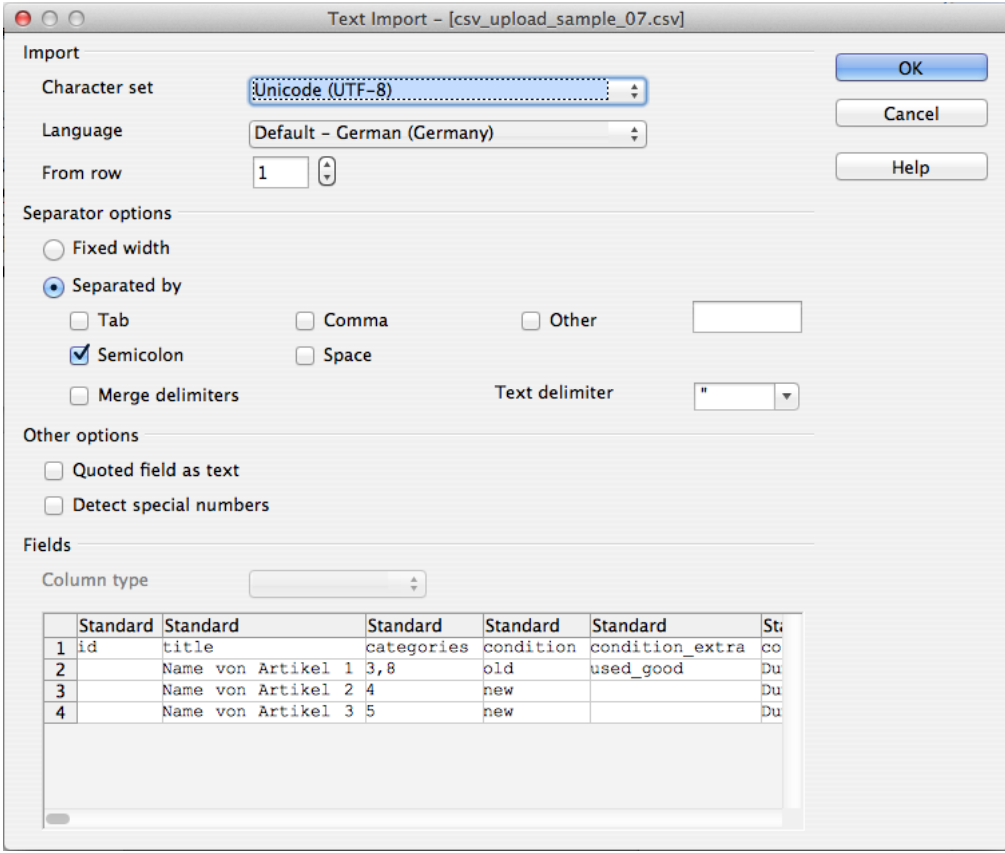

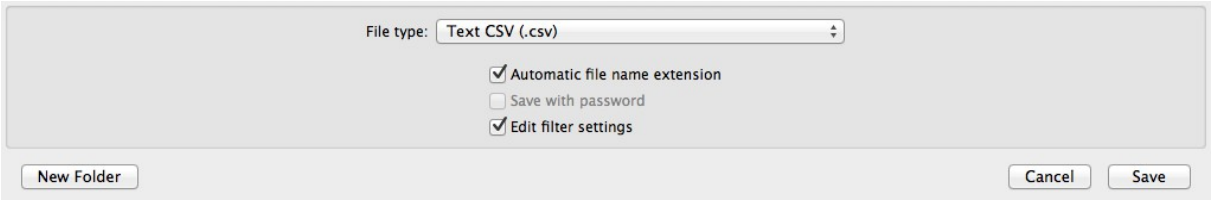

Danach musst Du noch das Semikolon als "Field delimiter" auswählen und mit "OK" bestätigen.

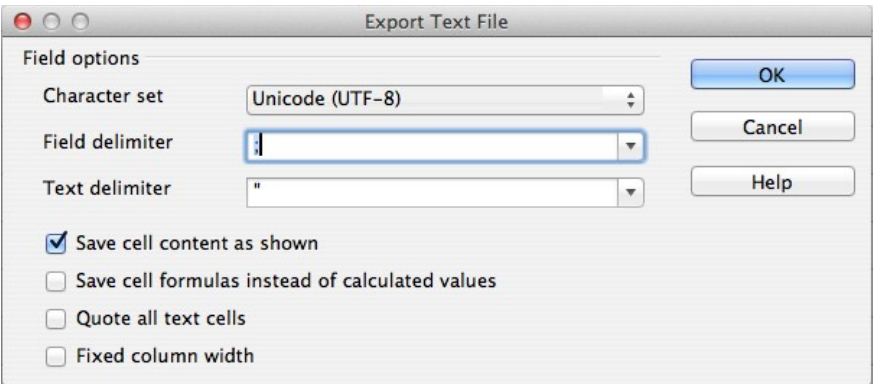

**Um mit dem CSV-Upload vertraut zu werden, empfehlen wir, zunächst testweise nur kleinere Artikelmengen einzustellen, und die eingestellten Artikel zu überprüfen.** 

**Bei Problemen kontaktiere uns einfach unter** *kundenservice@fairmondo.de***.** 

#### A)  $\epsilon$

Bitte achte darauf, dass in der ersten Zeile in der ersten Spalte (A1) immer ein Eurozeichen ("€") zu sehen ist und sich dies auch nachdem Du die Datei gespeichert hast nicht ändert (in diesem Fall kannst Du das Feld einfach mit einem erneuten "€" überschreiben). Es hilft uns die Kodierung Deiner Datei zu erkennen und somit mögliche Fehler zu vermeiden. Inhalte welche Du ab der zweiten Zeile einfügst werden von uns ignoriert, d.h. Du kannst sie frei lassen oder eigene Kommentare ergänzen.

#### **B) id**

Dieses Feld muss nur ausgefüllt werden, wenn ein bereits besthender Artikel auf Fairmondo bearbeitet/geändert werden soll. Geht es darum einen Artikel neu anzulegen kann dieses Feld leer bleiben.

Soll ein bestehender Artikel bearbeitet werden, so muss hier die **von Fairmondo vergebene** Artikel-ID eingetragen werden. Diese ID erhältst Du, wenn Du in Deinem Profil Artikel per CSV Datei

exportierst. Die exportierte Datei kann dabei auch als Basis genutzt werden und, nachdem sie von Dir entsprechend angepasst wurde, wieder hochgeladen werden.

Alternativ kann der custom\_seller\_identifier (BM) genutzt werden um Artikel zu ändern. In diesem Fall muss das id Feld jedoch leer bleiben. Weiterhin bist Du in diesem Fall selbst dafür verantwortlich, dieses Feld (custom\_seller\_identifier ) einzigartig zu halten und auch Dopplungen mit bereits gelöschten Artikeln zu vermeiden. Hast Du zwei Artikel mit dem gleichen custom\_seller\_identifier, ist nicht vorhersehbar, welcher der zutreffende Artikel verändert wird.

## **C) title (Artikelbezeichnung)**

Tragen Sie die Bezeichnung des Artikels ein.

Bedingungen:

**Pflichtfeld: Ja**

**Type: String**

**Zeichenbegrenzung: Min. -> 6; Max. -> 65**

## **D) categories (Kategorien)**

In diesem Feld trage die Kategorie ein, in der Dein Artikel eingestellt werden soll. Du kannst maximal zwei IDs in das Feld eintragen.

Gibt man in der CSV eine der eingerückten Unterkategorien an, so werden automatisch auch die in der Hierachie darüber liegenden Kategorien ergänzt. Gibt man also z.B. die Kategorie mit der ID 2 (Elektronik) an, so wir der Artikel auch unter der Kategorie mit der ID 1 (Technik) zu finden sein. Wählt man die Kategorie mit der ID 24 (DVD), so wird der Artikel auch unter der Kategorien mit der ID 21 (Filme) sowie der Kategorie mit der ID 4 (Medien) zu finden sein.

Möglichkeiten:

Eine der ID entsprechende Zahl oder 2 durch Komma getrennte den Ids entsprechende Zahlen (also z.B. "14" oder "4, 53").

Bedingungen:

**Pflichtfeld: Ja**

**Type: Integer (mit Komma getrennt)** 

**Zeichenbegrenzung: Min. -> 1; Max. -> 2**

Eine aktuelle Übersicht aller IDs findet sich hier: https://www.fairmondo.de/categories/id\_index

## **E) condition (Artikelzustand)**

Trage hier den Zustand Deines Artikels ein. Es gibt zwei Möglichkeiten: new (Übersetzung: neu) und old (Übersetzung: gebraucht).

Bedingungen:

**Pflichtfeld: Ja Type: String Zeichenbegrenzung: n/a**

## **F) condition\_extra (Zustandsbeschreibung)**

Dieses Feld musst Du nur dann ausfüllen, wenn Du im Feld C) condition den Artikelzustand "old" eingetragen haben.

Es gibt 6 Möglichkeiten dieses Feld auszufüllen:

as good as new (Übersetzung: neuwertig) as\_good\_as\_warranted (Übersetzung: neuwertig mit Garantie oder Gewährleistung) used very good (Übersetzung: gebraucht / sehr gut) used\_good (Übersetzung: gebraucht / gut) used\_satisfying (Übersetzung: gebraucht / zufriedenstellend) broken (Übersetzung: defekt / schwere Mängel)

#### Bedingungen:

#### Pflichtfeld: Nein. Nur wenn , condition -> old' gewählt wurde.

**Type: String** 

**Zeichenbegrenzung: n/a**

## **G) content (Beschreibung)**

Gib hier eine Beschreibung Deines Artikel ein. Es kann HTML gemäß der im Webformular angezeigten Möglichkeiten kann verwendet werden. Konkret sind die folgenden HTML Attribute nutzbar: b, i, strong, em, p, h1, h2, h3, h4, h5, h6, br, hr, ul, ol, li.

Bedingungen:

**Pflichtfeld: Ja**

**Type: String** 

**Zeichenbegrenzung: Min. -> 1; Max. -> 10.000**

## **H) quantity (Anzahl (verfügbar))**

Gib in diesem Feld die Anzahl der verfügbaren Artikel an.

Bedingungen:

#### **Pflichtfeld: Ja**

**Type: Integer Zeichenbegrenzung: n/a Zahlen: 1-10.000**

## **I) price\_cents (Verkaufspreis in €)**

Gib hier den Verkaufspreis an. Dieser darf den Maximalbetrag von 10.000 Euro nicht überschreiten. Wichtig ist, dass die Angabe des Verkaufspreis **in Eurocent** gemacht wird, ohne Punkte. Die Mehrwertsteuer muss in dem Betrag bereits enthalten sein.

Die Umrechnungstabelle bietet einen einfachen Überblick.

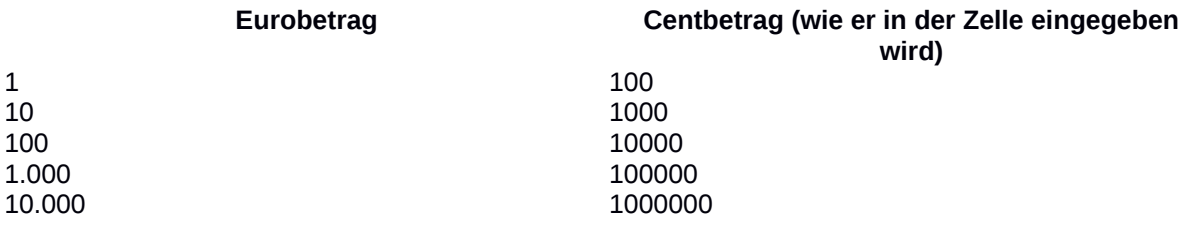

Bedingungen:

**Pflichtfeld: Ja**

**Type: Integer** 

**Zeichenbegrenzung: n/a**

## **J) basic\_price\_cents (Grundpreis (€))**

Wichtig: Der Preis muss in Cent, nicht in € angegeben werden, d.h. der Wert "100" ergibt auf der Plattform "1,00€".

Bedingungen:

**Type: Integer**

**Pflichtfeld: Nein**

**Zeichenbegrenzung: n/a**

**Zahlenraum: 0 – 1000000**

## **K) basic\_price\_amount (Mengeneinheit)**

Gib in dieser Zelle die Mengeneinheit zum Grundpreis an.

Bedingungen:

#### **Pflichtfeld: Nein, es sei denn, ein Grundpreis wurde angegeben.**

**Type: String Zeichenbegrenzung: n/a Zahlen: 1-10.000**

Bei der Eingabe musst Du Dich an diese englischen Bezeichnungen halten:

kilogram (Übersetzung: 1 Kilogramm) gram (Übersetzung: 100 Gramm) liter (Übersetzung: 1 Liter) milliliter (Übersetzung: 100 Milliliter) cubicmeter (Übersetzung: 1 Kubikmeter) meter (Übersetzung: 1 Meter) squaremeter (Übersetzung: 1 Quadratmeter) portion (Übersetzung: 1 Portion)

## **L) vat (Der Verkaufspreis enthält die gesetzliche Mehrwertsteuer von (in %))**

Gib hier die Höhe der jeweiligen gesetzlichen Mehrwertsteuer an.

Bedingungen:

**Pflichtfeld: Ja Type: Integer Zeichenbegrenzung: n/a Zahlen: 0, 7, 19**

## **M) external\_title\_image\_url (Titelbild)**

Trage in diese Zelle die URL des Bildes ein, das als Titelbild für Deinen Artikel erscheinen soll.

Bitte beachte, dass Du die URL inklusive "http://" eingibst und sich kein Doppelpunkt (":") in der URL befindet.

Bedingungen:

**Pflichtfeld: Nein**

**Type: String (URL)** 

**Bildgröße: Max. 3MB**

**N) image\_2\_url (Bild 2)**

In dieser Zelle hast Du die Möglichkeit die URL eines weiteren Bildes einzugeben. Es gelten die gleichen Bedingungen wie in Zelle I) (Hinweise: siehe oben).

## **O) transport\_pickup (Selbstabholung (Deine PLZ wird als Abholort übernommen))**

Fülle diese Zelle aus, um anzugeben, ob der Artikel zur Selbstabholung bestimmt ist. Hier hast Du die Möglichkeit das Wort "true" (Übersetzung: richtig) oder das Wort "false" (Übersetzung: falsch) einzugeben.

Bedingungen:

**Pflichtfeld: Nein**

**Type: String**

**Zeichenbegrenzung: n/a**

## **P) transport\_type1 (Versand)**

Gib hier an, ob Du den Artikel bei Verkauf versendest oder nicht. Auch hier hast Du die Möglichkeit das Wort "true" (Übersetzung: richtig) oder das Wort "false" (Übersetzung: falsch) einzugeben.

Bedingungen:

**Pflichtfeld: Nein**

**Type: String**

**Zeichenbegrenzung: n/a**

## **Q) transport\_type1\_provider (Versand - Versandart)**

Diese Zelle musst Du ausfüllen, wenn Du unter Q) transport\_type1 "true" eingegeben hast. Gib in diesem Fall die Versandart als Freitext an, z.B. DHL Paket oder Büchersendung. Ansonsten lasse dieses Feld frei.

Bedingungen:

Pflichtfeld: nur dann, wenn bei ,transport\_type1 -> true' gewählt wurde.

**Type: String**

**Zeichenbegrenzung: 255**

## **R) transport\_type1\_price\_cents (Versand - Versandkosten)**

Ähnlich wie unter R) ist diese Zelle nur auszufüllen, wenn Du unter Q) transport\_type1 "true" eingegeben hast. In diesem Fall gib die Versandkosten an. Ansonsten lasse dieses Feld frei.

Wichtig ist, dass Du die Versandkosten in Eurocent angibst, nicht in Euro. Beispiel:der Wert "100" ergibt den Betrag 1,00 Euro.

Bedingungen:

Pflichtfeld: nur dann, wenn bei ,transport\_type1 -> true' gewählt wurde.

**Type: Integer**

**Zeichenbegrenzung: n/a**

**Zahlenraum: 0 bis 50000**

## **S) transport\_type1\_number (Diese Versandkosten gelten bis maximal soviel Stück pro Sendung (Kombiversand):)**

In diesem Feld hast Du die Möglichkeit die maximale Anzahl an Artikeln anzugeben die gemeinsam versendet werden können. Falls ein Kombiversand nicht möglich ist muss dieses Feld dennoch mit "1" ausgefüllt werden.

Bedingungen:

**Pflichtfeld: Ja** 

**Type: integer**

## **T) transport\_type2 (Alternativer Versand)**

In diesem Feld hast Du die Möglichkeit ein "true" (Übersetzung: richtig) oder ein "false" (Übersetzung: falsch) für eine alternative Versandart anzugeben.

Bedingungen:

**Pflichtfeld: Nein**

**Type: String**

**Zeichenbegrenzung: n/a**

## **U) transport\_type2\_provider (Alternativer Versand - Versandart)**

Diese Zelle ist nur auszufüllen, wenn Du unter T) transport\_type1 "true" eingegeben haben. Gib in diesem Fall die Versandart an.

Bedingungen:

Pflichtfeld: nur dann, wenn bei ,transport\_type2 -> true' gewählt wurde.

**Type: String**

**Zeichenbegrenzung: 255**

## **V) transport\_type2\_price\_cents (Alternativer Versand - Versandkosten)**

Wie unter U) ist diese Zelle nur auszufüllen, wenn Du unter T) transport\_type2 "true" eingegeben hast. Gib in diesem Fall geben die Versandkosten an. Ansonsten lasse dieses Feld frei.

Wichtig ist, dass Du die Versandkosten in Eurocent angibst, nicht in Euro. Beispiel:der Wert "100" ergibt den Betrag 1,00 Euro.

Bedingungen:

Pflichtfeld: nur dann, wenn bei ,transport\_type1 -> true' gewählt wurde.

**Type: Integer**

**Zeichenbegrenzung: n/a**

**Zahlenraum: 0 bis 50000**

## **W) transport\_type2\_number (Diese Versandkosten gelten bis maximal soviel Stück pro Sendung (Kombiversand):)**

In diesem Feld hast Du die Möglichkeit die maximale Anzahl an Artikeln anzugeben die gemeinsam versendet werden können. Falls ein Kombiversand nicht möglich ist muss dieses Feld dennoch mit "1" ausgefüllt werden.

Bedingungen:

**Pflichtfeld: Ja** 

**Type: integer**

## **X) transport\_time (Lieferzeit)**

Hier kann die Lieferzeit in Tagen angegeben werden. Es gibt genaue Vorgaben für das Format: Kann die Lieferzeit genau angegeben werden, dann schreibe bitte nur eine Zahl in dieses Feld; z.B. "3". Ein Textzusatz, wie etwa "7 Tage" ist nicht zulässig. Der Wert kann nur in Tagen angegeben werden.

Möchtest Du einen Zeitraum angeben, kann nach der ersten (maximal zweistelligen) Zahl noch ein Bindestrich an und eine weitere (maximal zweistellige) Zahl angefügt werden. Durch das Format - ein bis zwei Ziffern, optional ein Leerzeichen, optional ein Bindestrich, optional noch ein Leerzeichen, optional noch ein bis zwei weitere Ziffern - ergibt sich eine Begrenzung von sieben Zeichen.

*Gültig* ist beispielsweise: "2", "20", "5-8", "12 – 14"

*Ungültig* ist beispielsweise: "100-101", "2 bis 3", "ca. 6 Tage"

Bedingungen:

**Pflichtfeld: Nein Type: String Zeichenbegrenzung: 7**

## **Y) transport\_details (Weitere Angaben)**

Weitere Angaben zum Versenden Ihres Artikels können in dieser Zelle als Freitext gemacht werden.

Bedingungen:

**Pflichtfeld: Nein**

**Type: String**

**Zeichenbegrenzung: 2.500**

## **Z) unified\_transport (Artikel nimmt am Kombiversand teil)**

In diesem Feld wird angegeben ob der Artikel am Kombiversand teilnimmt und somit mit anderen Artikeln zusammen versendet werden kann. Es gibt zwei Möglichkeiten: true (Übersetzung: richtig) oder false (Übersetzung: falsch).

Wird dieses Feld nicht angegeben nimmt der Artikel auch nicht am Kombiversand teil.

Bedingungen:

**Pflichtfeld: Nein Type: String Zeichenbegrenzung: n/a**

## **AA) payment\_bank\_transfer (Überweisung (Vorkasse))**

In diesem Feld werden Angaben zur Bezahlungsmethode "Überweisung (Vorkasse)" gemacht. Es gibt zwei Möglichkeiten: true (Übersetzung: richtig) oder false (Übersetzung: falsch).

Die Kontodaten werden aus dem Profil übernommen. Dies setzt voraus, dass Du diese Daten in Deinem Profil angegeben hast.

Bedingungen:

**Pflichtfeld: Nein**

**Type: String**

**Zeichenbegrenzung:n/a**

## **AB) payment\_cash (Barzahlung bei Abholung)**

In diesem Feld werden Angaben zur Bezahlungsmethode "Barzahlung bei Abholung" gemacht. Es gibt zwei Möglichkeiten: true (Übersetzung: richtig) oder false (Übersetzung: falsch).

Die Kontodaten werden aus dem Profil übernommen. Dies setzt voraus, dass Du diese Daten in Deinem Profil angegeben hast.

Bedingungen:

#### **Pflichtfeld: Nein**

**Type: String**

**Zeichenbegrenzung:n/a**

## **AC) payment\_paypal (PayPal)**

In diesem Feld werden Angaben zur Bezahlungsmethode "PayPal" gemacht. Es gibt zwei Möglichkeiten: true (Übersetzung: richtig) oder false (Übersetzung: falsch).

Die Kontodaten werden aus dem Profil übernommen. Dies setzt voraus, dass Du diese Daten in Deinem Profil angegeben haben.

Bedingungen:

**Pflichtfeld: Nein**

**Type: String**

**Zeichenbegrenzung:n/a**

## **AD) payment\_cash\_on\_delivery (Nachnahme)**

In diesem Feld werden Angaben zur Bezahlungsmethode "Nachnahme" gemacht. Es gibt zwei Möglichkeiten: true (Übersetzung: richtig) oder false (Übersetzung: falsch).

Bedingungen:

**Pflichtfeld: Nein**

**Type: String**

**Zeichenbegrenzung:n/a**

## **AE) payment\_cash\_on\_delivery\_price\_cents (Nachnahmezuschlag (€))**

In diesem Feld werden Angaben zur Bezahlungsmethode "Nachnahme" gemacht. Es gibt zwei Möglichkeiten: true (Übersetzung: richtig) oder false (Übersetzung: falsch).

Bedingungen:

**Pflichtfeld: Nein**

**Type: String**

**Zeichenbegrenzung:n/a**

## **AF) payment\_invoice (Rechnung)**

In diesem Feld trägst Du ein, ob der Artikel auf Rechnung gezahlt werden kann. Es gibt zwei Möglichkeiten: true (Übersetzung: richtig) oder false (Übersetzung: falsch).

Bedingungen:

**Pflichtfeld: Nein**

**Type: String**

**Zeichenbegrenzung:n/a**

## **AG) payment\_details (Weitere Angaben)**

Weitere Angaben zur Bezahlung kannst Du in diesem Feld als Freitext machen.

Bedingungen:

**Pflichtfeld: Nein Type: String Zeichenbegrenzung: 2.500**

## **AH) fair\_kind**

In dieser Zeile kannst Du Angaben zur Produktion Deines Artikels machen, falls dieser mit der Auszeichnung "fair" auf der Plattform erscheinen soll (siehe FAQ auf dem Marktplatz). Es gibt drei Möglichkeiten:

- 1. fair\_seal (Übersetzung: mit Siegel oder anerkannter Handelspartner)
- 2. fair\_trust (Übersetzung: fairtrust)
- 3. social\_producer (Soziale Produktion)

Weitere Bedingungen:

**Pflichtfeld: Nein**

**Type: String**

**Zeichenbegrenzung:n/a**

## **AI) fair\_seal (fair - Mit Siegel oder anerkannter Handelspartner)**

Hier können die Angaben zur Produktion konkretisiert werden. Es gib die folgenden Möglichkeiten:

1. trans\_fair (Fairtrade-Siegel (TransFair))

2. gots fwf (GOTS + Fair Wear Foundation(FWF))

3. weltladen (Weltladen-Handelspartner)

4. wtfo (WFTO-Mitglied) (Kommentar: wtfo ist korrekt, bitten nicht wfto)

Bedingungen:

#### **Pflichtfeld: Nein**

## **Type: String Zeichenbegrenzung:n/a**

## **AJ) support (Werden vom Weltmarkt marginalisierte Produzent\*innen/Arbeiter\*innen unterstützt und gefördert?)**

In diesem Feld musst Du eine Angabe mit true (Übersetzung: wahr) machen, sofern Sie "fair trust" im Feld AF) angegeben haben.

Bedingungen:

**Pflichtfeld: Nur wenn unter AF) 'fair\_kind -> fair\_trust' gewählt wurde. In diesem Fall muss es mit 'true' beantwortet werden. Ansonsten muss es leer bleiben.**

**Type: String**

**Zeichenbegrenzung:n/a**

## **AK) support\_checkboxes (Keine Übersetzung im Webformular vorhanden)**

Hier können weitere Angaben über die Produktion des Artikels gemacht werden. Wenn Du im Feld AF) fair\_trust eingegeben hast, dann müssen hier mindestens 3 drei folgenden Möglichkeiten ausgewählt werden:

> prefinance (Vorfinanzierung der Produktion) longterm (Langfristig angelegte Zusammenarbeit) development (Weiterentwicklung der Potenziale von Produzent\*innen (Schulungen, höherstufige Produktion, etc.)) minimum\_wage (Löhne für Produktionsarbeiter\*innen, die mindestens dem landesspezifischen gesetzlichen Mindestlohn (so vorhanden) entsprechen) higher\_prices (Preise für Produzent\*innen, die über dem Weltmarktpreis liegen direct\_negotiations (Direkte Preisverhandlungen mit Produzent\*innen) community (Förderung der Produzentengemeinschaften (z.B. Schulen, Kindergärten, Gesundheitseinrichtungen, Infrastruktur)) premiums (Prämienzahlungen (zur Förderung sozialer Belange) other (Sonstiges:)

Weitere Bedingungen:

**Pflichtfeld: Nur wenn unter AF) 'fair\_kind -> fair\_trust' gewählt wurde. In diesem Fall müssen mindestens 3 Möglichkeiten ausgewählt werden.**

**Type: String**

**Zeichenbegrenzung:n/a**

## **AL) support\_other (Sonstiges)**

Sofern Du unter AI) die Option "other" eingegeben hast, musst Du in diesem Feld eine Angabe machen.

Bedingungen:

**Pflichtfeld: Nur wenn 'support\_checkboxes -> other' gewählt wurde. Ansonsten muss es leer bleiben.**

**Type: String**

**Zeichenbegrenzung: Min. -> 6; Max. -> 100**

## **AM) Support\_explanation (Erläuterungen)**

Sofern Du unter AF) die Option "fair trust" eingegeben hast, musst Du in diesem Feld die Angabe "true" machen.

Bedingungen:

**Pflichtfeld: Nur wenn 'fair\_kind -> fair\_trust' gewählt wurde. In diesem Fall muss es mit 'true' beantwortet werden. Ansonsten muss es leer bleiben.**

**Type: String**

**Zeichenbegrenzung: Min. -> 150; Max. -> 10.000**

#### **AN) labor\_conditions (Wird für angemessene Arbeitsbedingungen gesorgt?)**

Sofern Du unter AF) die Option "fair trust" eingegeben hast, musst Du in diesem Feld die Angabe "true" machen.

Bedingungen:

**Pflichtfeld: Nur wenn 'fair\_kind -> fair\_trust' gewählt wurde. In diesem Fall muss es mit 'true' beantwortet werden. Ansonsten muss es leer bleiben.**

**Type: String**

**Zeichenbegrenzung: n/a**

#### **AO) labor\_conditions\_checkboxes (Keine Übersetzung im Webformular vorhanden)**

Hier können detaillierte Angaben zu den Arbeitsbedingungen gemacht werden. Die Auswahlmöglichkeiten sind wie folgt:

> secure\_environment (Sichere Arbeitsumgebung (z.B. Sicherheitskleidung, Fortbildungen und Schulungen zum Umgang mit toxischen Stoffen)) hygiene (Einhaltung hygienischer Standards) working hours (Angemessene Arbeitszeiten)

free\_assembly (Recht auf Versammlungsfreiheit) advocacy\_group (Recht auf Interessenvertretung (z.B. Betriebsräte)) sexual\_equality (Geschlechtergerechtigkeit) no\_discrimination (Nichtdiskriminierung) child\_labor\_ban (Verbot von Kinderarbeit) child<sup>I</sup>labor<sup>-</sup>restrictions (Mitarbeit von Kindern, deren Wohlergehen, Bildung, Sicherheit und Spielbedürfnis nicht beeinträchtigt werden) other (Sonstiges:)

#### Bedingungen:

**Pflichtfeld: Nur wenn 'fair\_kind -> fair\_trust' gewählt wurde. In diesem Fall müssen mindestens 4 Möglichkeiten ausgewählt werden.**

**Type: String**

**Zeichenbegrenzung: n/a**

## **AP) labor\_conditions\_other (Sonstiges:)**

Falls Du unter AM) "other" gewählt hast, wird dieses Feld zum Pflichfeld.

Bedingungen:

**Pflichtfeld: Nur wenn ' labor\_conditions\_checkboxes -> other' gewählt wurde. Ansonsten muss es leer bleiben.**

**Type: String**

**Zeichenbegrenzung: Min. -> 6; Max. -> 100**

## **AQ) labor\_conditions\_explanation (Erläuterungen:)**

Falls Du unter AF) "fair\_trust" gewählt hastn, wird dieses Feld zum Pflichfeld.

Bedingungen:

**Pflichtfeld: Nur wenn 'fair\_kind -> fair\_trust' gewählt wurde. Ansonsten muss es leer bleiben.**

**Type: String**

**Zeichenbegrenzung: Min. -> 150; Max. -> 10.000**

## **AR) environment\_protection (Werden in der Produktion Aspekte der ökologischen Nachhaltigkeit berücksichtigt?)**

Pflicht: Nur wenn 'fair\_kind -> fair\_trust' gewählt wurde. In diesem Fall muss es mit 'true' beantwortet werden. Ansonsten muss es leer bleiben.

type: String

Zeichenbegrenzung: n/a

Möglichkeiten:

true  $($ "ja")

## **AS) environment\_protection\_checkboxes (Keine Übersetzung im Webformular vorhanden)**

Pflicht: Nur wenn 'fair kind -> fair trust' gewählt wurde. In diesem Fall müssen mindestens 1 Möglichkeit ausgewählt werden.

Zeichenbegrenzung: n/a

Möglichkeiten:

chemical\_fertilizers (Verantwortungsvoller Umgang mit chemischen Düngemitteln) pesticides (Verantwortungsvoller Umgang mit chemischen Pestiziden) waste\_management (Abfallmanagement (z.B. Mülltrennung)) recycling (Recycling) renewable\_energies (Bezug von erneuerbaren Energien) ecological\_farming (ökologische Landwirtschaft) ecological\_farming\_transition (Umstellung zur ökolgischen Landwirtschaft) other (Sonstiges:)

## **AT) environment\_protection\_other (Sonstiges:)**

type: String

Pflicht: Nur wenn ' environment\_protection\_checkboxes -> other' gewählt wurde. Ansonsten muss es leer bleiben.

Zeichenbegrenzung: Min. -> 6; Max. -> 100

#### **AU) environment\_protection\_explanation (Erläuterungen:)**

type: String

Pflicht: Nur wenn 'fair\_kind -> fair\_trust' gewählt wurde. Ansonsten muss es leer bleiben.

Zeichenbegrenzung: Min. -> 150; Max. -> 10000

## **AV) controlling (Gibt es Maßnahmen zur Überprüfung der o.g. Kriterien und deren Nachvollziehbarkeit?)**

type: String

Pflicht: Nur wenn 'fair kind -> fair trust' gewählt wurde. In diesem Fall muss es mit 'true' beantwortet werden. Ansonsten muss es leer bleiben.

Zeichenbegrenzung: n/a

Möglichkeiten:

true  $($ "ja")

## **AW) controlling\_checkboxes (Keine Übersetzung im Webformular vorhanden)**

Pflicht: Nur wenn 'fair\_kind -> fair\_trust' gewählt wurde. In diesem Fall müssen mindestens 2 Möglichkeiten ausgewählt werden.

Zeichenbegrenzung: n/a

Möglichkeiten:

transparent\_supply\_chain (transparente Wertschöpfungskette) annual\_reports (schriftliche Jahresberichte (mit Bezug auf o.g. Kriterien) inspectors (Inspektor\*innen vor Ort) producer\_visits (Produzent\*innenbesuche vor Ort) own\_system (Eigenes System für Monitoring & Evaluierung (bitte erläutern) other (Sonstiges:)

## **AX) controlling\_other (Sonstiges:)**

type: String

Pflicht: Nur wenn ' controlling\_checkboxes -> other' gewählt wurde. Ansonsten muss es leer bleiben.

Zeichenbegrenzung: Min. -> 6; Max. -> 100

## **AY) controlling\_explanation (Erläuterungen:)**

type: String

Pflicht: Nur wenn 'fair kind -> fair trust' gewählt wurde. Ansonsten muss es leer bleiben. Autor: Fairmondo, www.fairmondo.de

Zeichenbegrenzung: Min. -> 150; Max. -> 10000

## AZ) **awareness\_raising (Werden Bildungsmaßnahmen zur Sensibilisierung von Verbraucher\*innen sowie Maßnahmen zur Transparenz geleistet?)**

type: String

Pflicht: Nur wenn 'fair kind -> fair trust' gewählt wurde. In diesem Fall muss es mit 'true' beantwortet werden. Ansonsten muss es leer bleiben.

Zeichenbegrenzung: n/a

Möglichkeiten:

true  $($ "ja")

## BA) **awareness\_raising\_checkboxes (Keine Übersetzung im Webformular vorhanden)**

Pflicht: Nur wenn 'fair kind -> fair trust' gewählt wurde. In diesem Fall müssen mindestens 1 Möglichkeit ausgewählt werden.

Zeichenbegrenzung: n/a

Möglichkeiten:

producer\_transparency (Transparenzmaßnahmen gegenüber Produzent\*innen/Arbeiter\*innen)

employee\_transparency (Transparenzmaßnahmen gegenüber Mitarbeiter\*innen innerhalb der eigenen Organisation)

price\_transparency (Transparenz über Endpreiszusammensetzung)

responsible\_consumption\_education (Bildungsaßnahmen zu verantwortungvollem Konsum)

global\_market\_education (Bildungsmaßnahmen zur unfairen Weltmarktsituation

fair\_trade\_concept (Maßnahmen zur Verbreitung des Konzepts 'Fairer Handel' other (Sonstiges:)

#### BB) **awareness\_raising\_other (Sonstiges:)**

#### type: String

Pflicht: Nur wenn ' awareness\_raising\_checkboxes -> other' gewählt wurde. Ansonsten muss es leer bleiben.

Zeichenbegrenzung: Min. -> 6; Max. -> 100

### BC) **awareness\_raising\_explanation (Erläuterungen:)**

type: String

Pflicht: Nur wenn 'fair\_kind -> fair\_trust' gewählt wurde. Ansonsten muss es leer bleiben.

Zeichenbegrenzung: Min. -> 150; Max. -> 10000

## **BD) nonprofit\_association (Ist die\*der Produzent\*in des Artikels laut Satzung oder Gesellschaftsvertrag gemeinnützig?**

type: String

Pflicht: Wenn 'fair kind -> social producer' gewählt wurde muss mind. eine der Fragen (BB), BD), BF)) mit true ("ja") beantwortet werden.

Zeichenbegrenzung: n/a

Möglichkeiten:

true  $($ "ja")

false ("nein")

## **BE) nonprofit\_association\_checkboxes (Bitte kreuze an, welche(r) gemeinnützige(n) Zweck(e) verfolgt werden.**

Pflicht: Nur wenn ' nonprofit association -> true ("ja")' gewählt wurde. In diesem Fall muss mindestens 1 Möglichkeit ausgewählt werden.

#### Zeichenbegrenzung: n/a

Möglichkeiten:

youth and elderly (Förderung der Jugend- und Altenhilfe)

art and culture (Förderung von Kunst und Kultur)

national and vocational training (Förderung der Erziehung, Volks- und Berufsbildung)

natural\_protection (Förderung des Naturschutzes und der Landschaftspflege im Sinne des Bundesnaturschutzgesetzes und der Naturschutzgesetze der Länder, des Umweltschutzes, des Küstenschutzes und des Hochwasserschutzes)

charity (Förderung des Wohlfahrtswesens, insbesondere der Zwecke der amtlich anerkannten Verbände der freien Wohlfahrtspflege, ihrer Unterverbände und ihrer angeschlossenen Einrichtungen und Anstalten)

persecuted\_minorities\_and\_victims\_of\_persecution (Förderung der Hilfe für politisch, rassisch oder religiös Verfolgte, für Flüchtlinge, Vertriebene, Aussiedler, Spätaussiedler, Kriegsopfer, Kriegshinterbliebene, Kriegsbeschädigte und Kriegsgefangene, Zivilbeschädigte und Behinderte sowie Hilfe für Opfer von Straftaten; Förderung des Andenkens an Verfolgte, Kriegs- und Katastrophenopfer; Förderung des Suchdienstes für Vermisste)

international tolerance (Förderung internationaler Gesinnung, der Toleranz auf allen Gebieten der Kultur und des Völkerverständigungsgedankens)

animal\_protection (Förderung des Tierschutzes)

development\_cooperation (Förderung der Entwicklungszusammenarbeit)

consumer\_protection (Förderung von Verbraucherberatung und Verbraucherschutz)

convicts\_and\_ex\_convicts (Förderung der Fürsorge für Strafgefangene und ehemalige Strafgefangene)

sexual\_equality (Förderung der Gleichberechtigung von Frauen und Männern)

democratic\_political\_system (Allgemeine Förderung des demokratischen Staatswesens; hierzu gehören nicht Bestrebungen, die nur bestimmte Einzelinteressen staatsbürgerlicher Art verfolgen oder die auf den kommunalpolitischen Bereich beschränkt sind

Wichtig: Werden mehrere ausgewählt müssen diese per Komma getrennt werden.

## **BF) social\_businesses\_muhammad\_yunus (Ist der\*die Anbieter\*in ein Social Business nach dem Konzept von Muhammad Yunus?)**

type: String

Pflicht: Wenn 'fair\_kind -> social\_producer' gewählt wurde muss mind. eine der Fragen (BB), BD), BF)) mit true ("ja") beantwortet werden.

Zeichenbegrenzung: n/a

Möglichkeiten:

true  $(.ia")$ 

false ("nein")

## BG) **social\_businesses\_muhammad\_yunus\_checkboxes (Keine Übersetzung im Webformular vorhanden)**

Pflicht: Nur wenn 'social businesses muhammad yunus -> true ("ja")' gewählt wurde. In diesem Fall müssen mindestens 1 Möglichkeit ausgewählt werden.

Zeichenbegrenzung: n/a

Möglichkeiten:

social\_proplem (Das Unternehmensziel besteht darin, ein soziales Problem durch wirtschaftliches Handeln zu lösen)

dividend (Es erfolgt eine Ausschüttung von Dividenden an die Eigentümer oder Investoren des Social Business)

reinvestment (Es werden die Überschüsse des Social Business in das Unternehmen reinvestiert)

natural protection (Das Unternehmen arbeitet umweltbewusst)

conditions of work (Die Arbeitsbedingungen der Mitarbeiter im Unternehmen sind sehr gut)

Wichtig: Werden mehrere ausgewählt müssen diese mit per Komma getrennt werden.

## BH) **social\_entrepreneur (Besteht das Unternehmensziel darin, ein gesellschaftliches Problem zu lösen?)**

type: String

Pflicht: Wenn 'fair kind -> social producer' gewählt wurde muss mind, eine der Fragen (BB), BD), BF)) mit true ("ja") beantwortet werden.

Zeichenbegrenzung: n/a

Möglichkeiten:

true  $($ "ja")

false ("nein")

## BI) **social\_entrepreneur\_checkboxes (Keine Übersetzung im Webformular vorhanden)**

Pflicht: Nur wenn 'social entrepreneur -> true ("ja")' gewählt wurde. In diesem Fall müssen mindestens 1 Möglichkeit ausgewählt werden.

Zeichenbegrenzung: n/a

Möglichkeiten:

social\_proplem (Das Unternehmensziel besteht darin, ein gesellschaftliches Problem zu lösen)

big\_social\_groups (Das Projekt wird für große gesellschaftliche Gruppen umgesetzt)

small\_social\_groups (Das Projekt wird für kleine gesellschaftliche Gruppen umgesetzt

generally\_charitable (Das Unternehmen arbeitet primär gewinnorientiert)

potential\_social\_advancement (Es besteht durch die Initiative das Potential, einen gesellschaftlichen Wandel zu bewirken)

social sensitization (Es werden weitere Menschen für soziales Engagement sensibilisiert oder aktiviert)

Wichtig: Werden mehrere ausgewählt müssen diese per Komma getrennt werden.

## BJ) **social\_entrepreneur\_explanation (Bitte beschreibe Dein Unternehmen und seine Ziele in einigen Sätzen genauer:)**

type: String

Pflicht: Nur wenn ' social entrepreneur -> true ("ja")' gewählt wurde. Ansonsten muss es leer bleiben.

Zeichenbegrenzung: Min. -> 150; Max. -> 10000

## **BK) ecologic\_seal (öko – Der Artikel trägt ein Öko–Siegel)**

In dieser Zeile kannst Du Angaben zur Produktion Deines Artikels machen, falls dieser mit der Auszeichnung "öko" auf der Plattform erscheinen soll (siehe FAQ auf dem Marktplatz) und eines der unten gelisteten Siegel trägt.

type: String

Pflicht: Nein

Zeichenbegrenzung: n/a

Möglichkeiten:

bio\_siegel (Bio-Siegel) eg\_bio\_siegel (EG-Bio-Siegel) ecovin (Ecovin) naturland (Naturland) gaea\_e\_v\_oekologischer\_landbau (Gäa e.V. Ökologischer Landbau) biokreis (Biokreis) bioland (Bioland) biopark (Biopark) demeter (Demeter) europaeisches\_umweltzeichen (Europäisches Umweltzeichen) gots (GOTS) textiles\_vertrauen\_nach\_oeko\_tex\_standard\_100plus (Textiles Vertrauen nach Öko-Tex-Standard 100plus) ivn\_zertifiziert\_naturtextil (IVN zertifiziert Naturtextil) ivn\_zertifiziert\_naturtextil\_best (IVN zertifiziert Naturtextil Best) rainforest\_alliance (Rainforest Alliance) der\_blaue\_engel (der Blaue Engel) deutsches\_gueteband\_wein (Deutsches Güteband Wein) ecogarantie (Ecogarantie) fsc\_pure\_papier (FSC Pure – Papier) fsc\_pure\_holz (FSC Pure – Holz) greenline (Greenline)

gut (GUT)

kork\_logo (Kork Logo)

kompostierbar\_compostable (Kompostierbar/ Compostable)

kontrollierte\_natur\_kosmetik\_bdih (kontrollierte Natur-Kosmetik BDIH)

natrue\_natural\_cosmetics\_with\_organic\_portion (NATRUE Natural Cosmetics With Organic Portion)

natrue\_organic\_cosmetics (NATRUE Organic Cosmetics)

natureplus (Natureplus)

oeko\_control (ÖkoControl)

tco\_certified (TCO certified)

utz\_certified (UTZ certified)

tuev eco kreis (TÜV ECO-Kreis)

## BL) **upcycling\_reason (Bitte erläutere, warum Dein Artikel unter Upcycling fällt.)**

In dieser Zeile kannst Du Angaben zur Produktion Deines Artikels machen, falls dieser mit der Auszeichnung "öko" auf der Plattform erscheinen soll und unter Upcycling fällt (siehe FAQ auf dem Marktplatz).

type: String

Pflicht: Nein

Zeichenbegrenzung: Min. -> 150; Max. -> 2500

## **BM) small\_and\_precious\_eu\_small\_enterprise (Mein Unternehmen ist ein Kleinst- oder Klein-Unternehmen nach der Definition der EU-Kommission)**

In dieser Zeile kannst Du Angaben zur Produktion Deines Artikels machen, falls dieser mit der Auszeichnung "klein&edel" auf der Plattform erscheinen soll (siehe FAQ auf dem Marktplatz).

type: String Pflicht: Nein Zeichenbegrenzung: n/a Möglichkeiten: true  $($ "ja") false ("falsch")

## **BN) small\_and\_precious\_reason (Warum ist Dein Artikel edel (Produktionsprozess, Hauptmaterialien, Auflage etc.)?)**

type: String

Pflicht: (nur wenn, small\_and\_precious\_eu\_small\_enterprise -> true' gewählt wurde, muss sonst leer bleiben)

Zeichenbegrenzung: Min. -> 150; Max. -> 2.500

## **BO) small\_and\_precious\_handmade (Ist der Artikel handgearbeitet (nicht zwingend)?)**

type: String

Pflicht: (nur wenn, small\_and\_precious\_eu\_small\_enterprise -> true' gewählt wurde, muss sonst leer bleiben)

Zeichenbegrenzung: n/a

Möglichkeiten:

true  $($ "ja")

false ("falsch")

## **BP) gtin (derzeit noch nicht im Webformular zu finden)**

type: Integer

Pflicht: Nein

Zeichenbegrenzung: Min. -> 8; Max. -> 14

Wichtig: Details sind u.a. hier zu finden: http://de.wikipedia.org/wiki/Global\_Trade\_Item\_Number

## **BQ) custom\_seller\_identifier (derzeit noch nicht im Webformular zu finden)**

type: String

Pflicht: Nein

Zeichenbegrenzung: Min. -> 0; Max. -> 65

Wichtig: Freiwillige Händlerinterne Nummer/Kennzeichnung

Dieses Feld kann auch für Updates von bereits bestehenden Artikeln genutzt werden (siehe id -> B). Wir empfehlen dieses Feature nur mit großer Vorsicht zu nutzen.

## **BR) action**

Dieses Feld dient dazu bereits auf Fairmondo eingestellte Artikel zu bearbeiten. Bleibt das id-Feld (Spalte A) leer, so muss auch dieses Feld leer bleiben.

Ist in dem id-Feld jedoch eine id eines bereits auf Fairmondo eingestellten Artikels eingetragen, so muss das action Feld ausgefüllt werden. Hierbei bestehen die folgenden Möglichkeiten:

Artikel einstellen: Nicht eingestellte Artikel können mit der action "a" oder "activate" aktiviert werden.

Artikel vom Marktplatz nehmen: Bereits eingestellte Artikel können mit der action "d" oder "deactivate" wieder vom Marktplatz genommen werden. Sie werden dabei nicht komplett gelöscht.

Artikel löschen: Um beliebige Artikel komplett zu löschen, gebe als action "x" oder "delete" ein. Achtung: Du wirst nicht noch einmal nach Bestätigung gefragt.

Artikel bearbeiten: Verändere von einem exportierten Artikel die entsprechenden Felder in der CSV-Datei und gib als action "u" oder "update" an. Achte darauf, dass bereits auf dem Marktplatz eingestellte Artikel dadurch wie bei manueller Bearbeitung automatisch vom Marktplatz genommen, bearbeitet, und wieder neu eingestellt werden. Durch diesen Vorgang werden Artikel auch beispielsweise aus Sammlungen verschwinden.

Artikel neu eintellen: Eine CSV Datei nach dem alten Schema ohne existierendes "ID" und "action" Feld wird weiterhin automatisch neue Artikel erstellen. Existiert eine ID und es soll trotzdem ein neuer Artikel daraus entstehen, kann als action "c" oder "create" eingegeben werden.

Die folgenden Felder erscheinen **nur beim Export verkaufter Artikel** und beinhalten grundlegende Informationen über den Käufer. Sollte diese Datei wieder hochgeladen werden, so werden die folgenden Felder komplett ignoriert.

### **BS) sales\_price\_cents**

Der Bruttoverkaufspreis in Cent.

### **BT) price\_without\_vat\_cents**

Der Nettoverkaufspreis in Cent.

## **BU) vat\_cents**

Die anfallende Mehrwertsteuer in Cent.

## **BV) selected\_transport**

Die ausgewählte Versandmethode

## **BW) transport\_provider**

Die ausgewählte Versandart (z.B. DHL Paket, pickup (Selbstabholung) oder Büchersendung)

## **BX) shipping\_and\_handling\_cents**

Die Versandkosten in Cent.

### **BY) selected\_payment**

Die ausgewählte Bezahlmethode (z.B. cash (Barzahlung) oder invoice (Rechnung)).

## **BZ) message**

Nachricht des Käufers.

## **CA) quantity\_bought**

Anzahl der gekauften Artikel.

### **CB) forename**

Der Vorname des Käufers.

### **CC) surname**

Der Nachname des Käufers.

#### **CD) address\_suffix**

Adresszusatz des Käufers.

#### **CE) street**

Straße des Käufers.

**CF) city** Stadt des Käufers.

**CG) zip**

Postleitzahl des Käufers.

## **CH) country**

Land des Käufers.

## **CI) buyer\_email**

E-Mail des Käufers.

## **CJ) fee\_cents**

Der Fairmondoanteil der Gebühren in Cent.

## **CK) donation\_cents**

Der Spendenanteil der Gebühren in Cent.

## **CL) total\_fee\_cents**

Die zu zahlenden Bruttogesamtgebühren in Cent.

## **CM) net\_total\_fee\_cent**

Die zu zahlenden Nettogesamtgebühren in Cent.

## **CN) vat\_total\_fee\_cent**

Der Mehrwertsteueranteil der zu zahlenden Bruttogesamtgebühren in Cent.

## **CO) sold\_at**

Datum und Uhrzeit des Kaufzeitpunktes (gemäß UTC).